## Sheet1

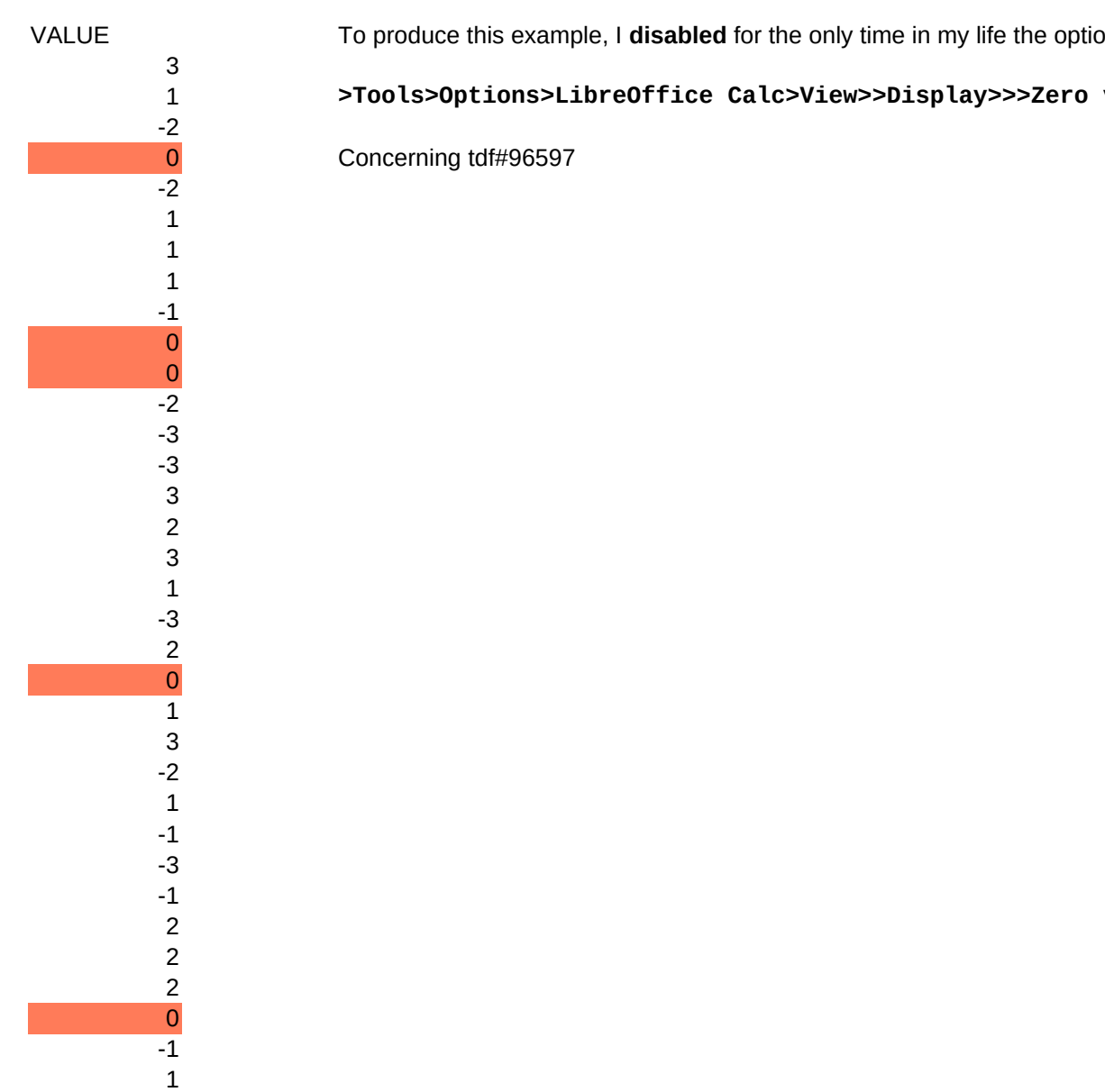

Generator: 41

**>Tools>Options>LibreOffice Calc>View>>Display>>>Zero values**

for the only time in my life the option of the option of the option of the option of the option of the option of the option of the option of the option of the option of the option of the option of the option of the option